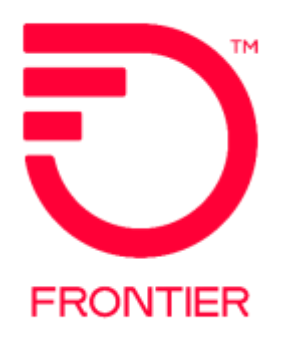

# **REPOINT Process for UNI/NNI/EVC**

#### **Contents**

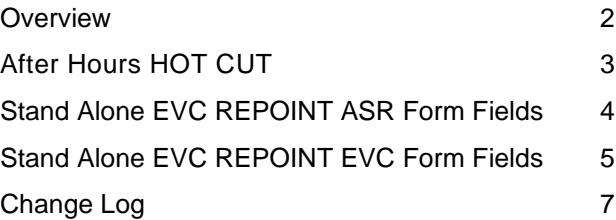

Frontier Wholesale

Jurisdiction: All Effective Date: 10/18/2019 Revised Date: 6/15/2021

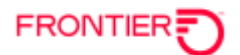

#### <span id="page-1-0"></span>**Overview**

The purpose of this document is to provide guidance when a need arises to repoint to a new UNI or NNI on the EVC. This process will be handled on a Stand Alone EVC order with an Activity of C. The new circuit for the repoint must already be established before submitting the Stand Alone EVC order.

#### **VFO Service Type: Stand Alone EVC**

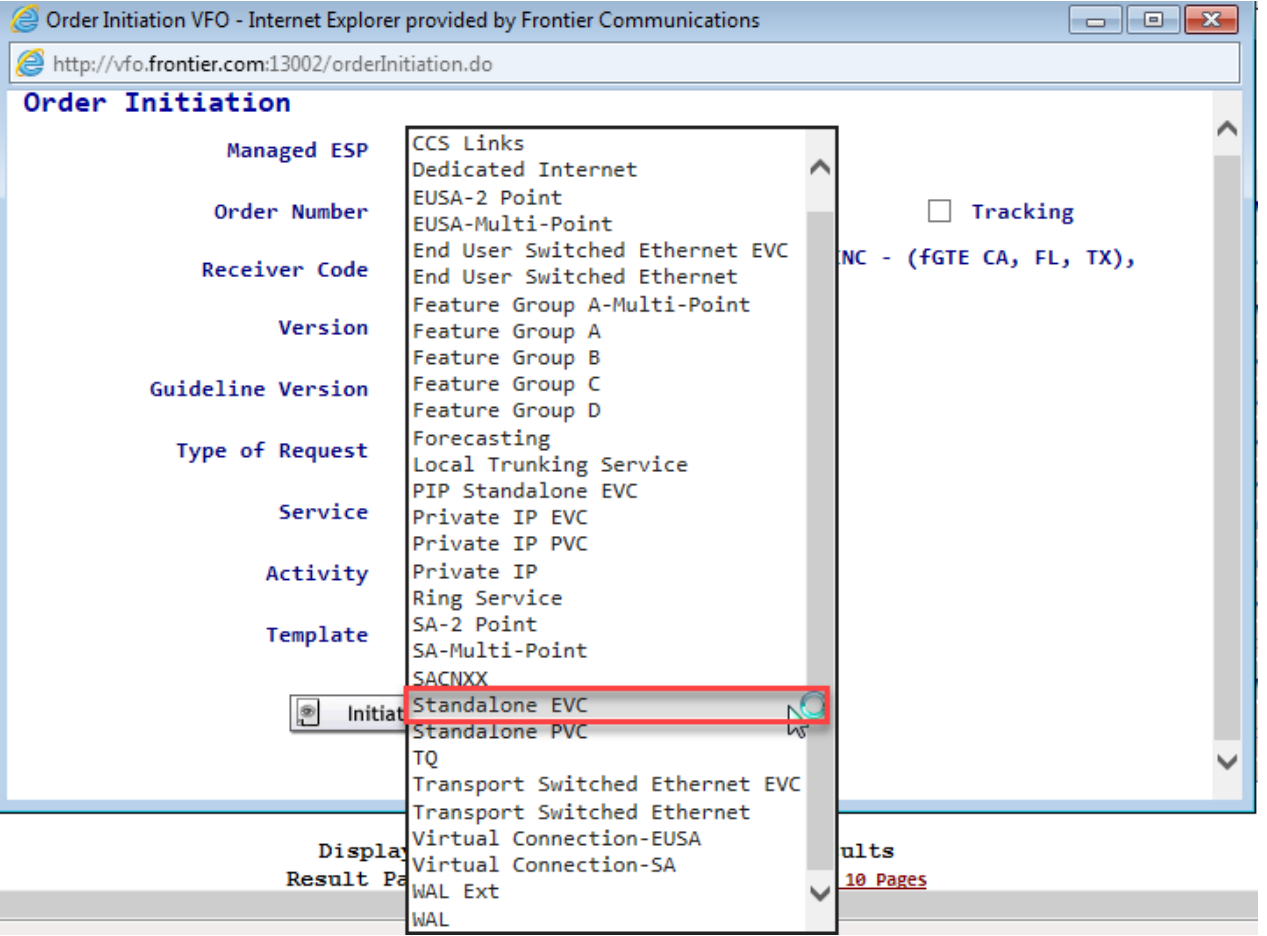

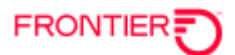

#### <span id="page-2-0"></span>**After Hours HOT CUT**

If an After-Hours Hot Cut is required, please follow the instructions below:

The following fields are required to be populated or the ASR will be clarified for a supplement. Frontier's Normal Business hours are 7am to 6pm Local time.

- a) Frame Due Time (FDT) Field
- b) If Frontier is required to join a conference call, the Conference Bridge Telephone Number (CB\_TEL\_NO) field is required.
- c) FDT (POS 1) Time Zone must match the State of the Circuit Example: If State on ASR is 'CA' then FDT (POS 1) must equal 'P'

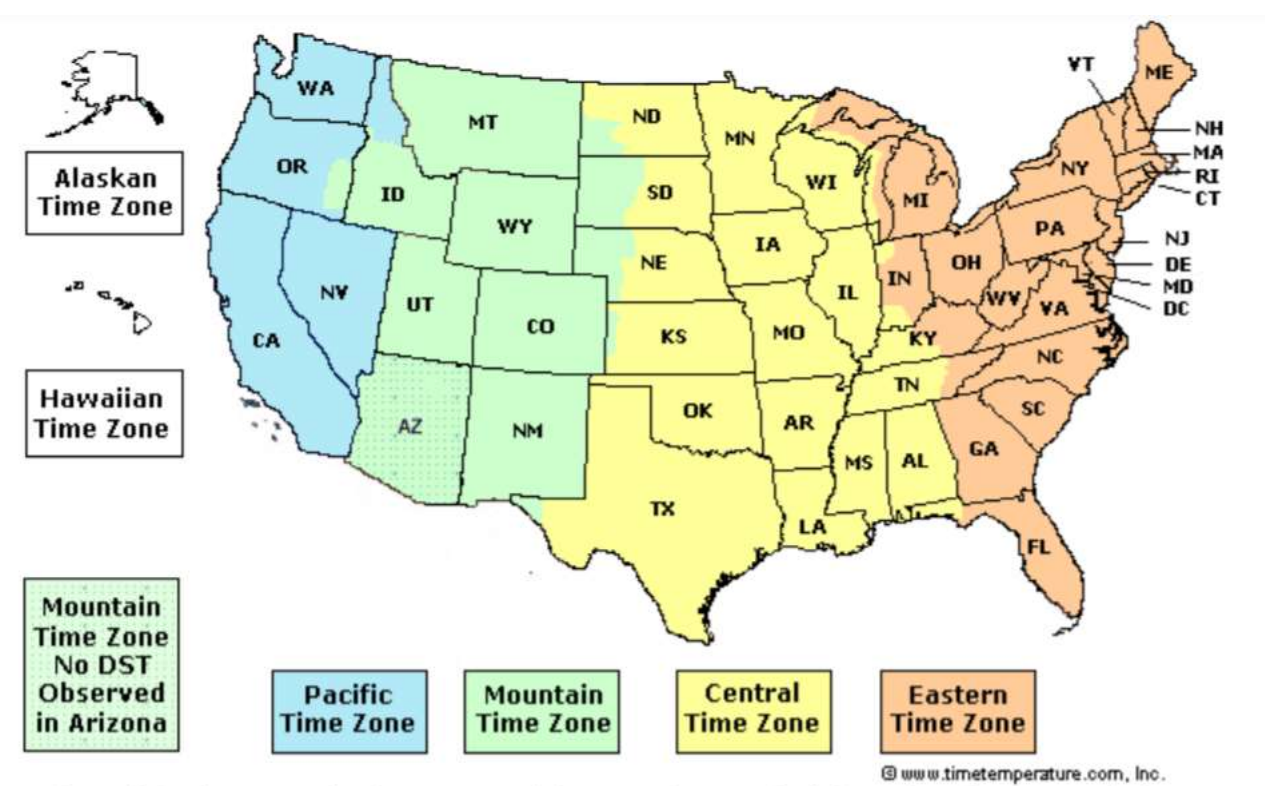

Arizona is in the Mountain Time Zone and does not observe daylight saving time except in the Navajo Indian Nation. To view the current time in Arizona select from the state menu below.

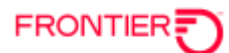

### <span id="page-3-0"></span>**Stand Alone EVC REPOINT ASR Form Fields**

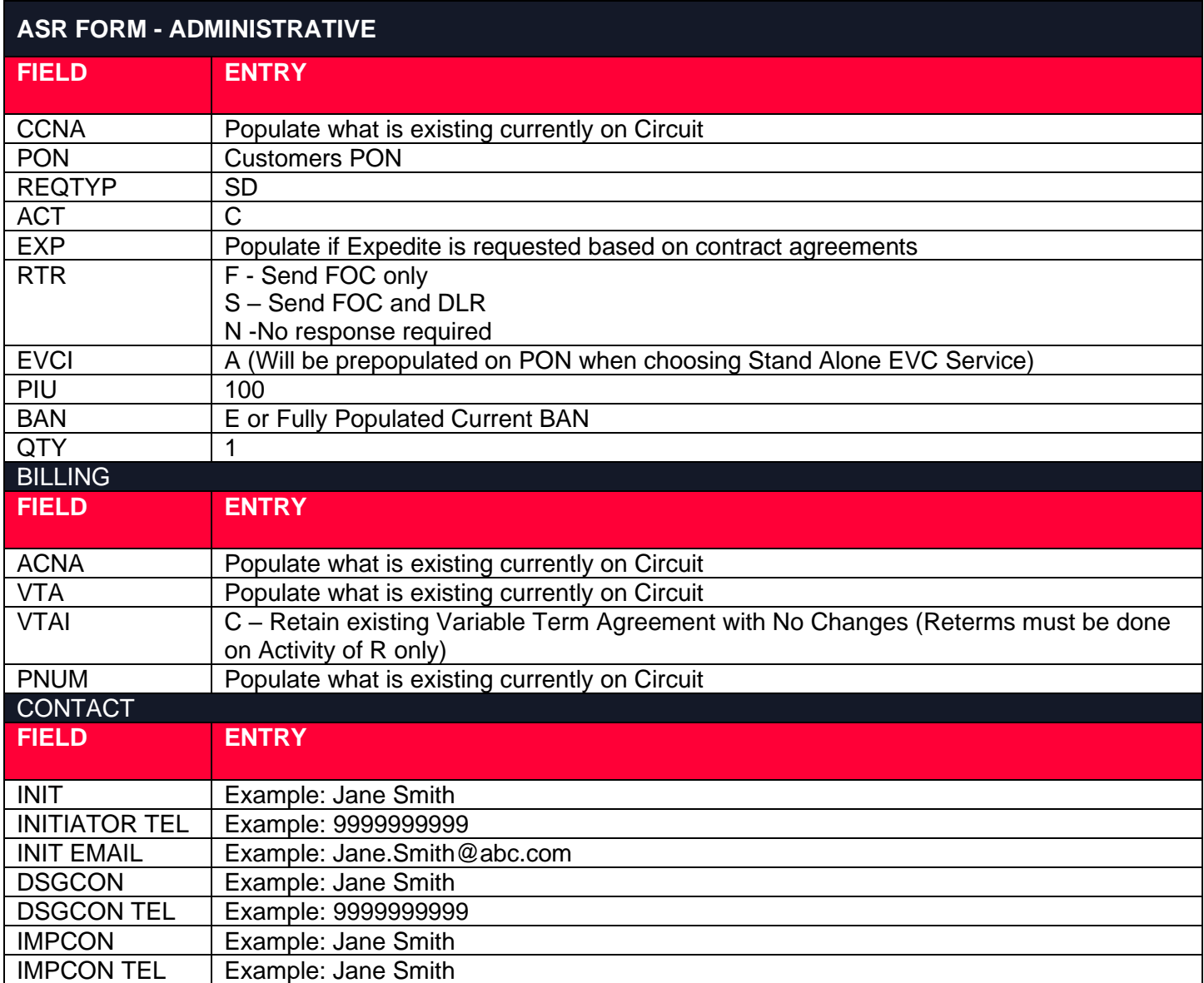

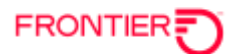

## <span id="page-4-0"></span>**Stand Alone EVC REPOINT EVC Form Fields**

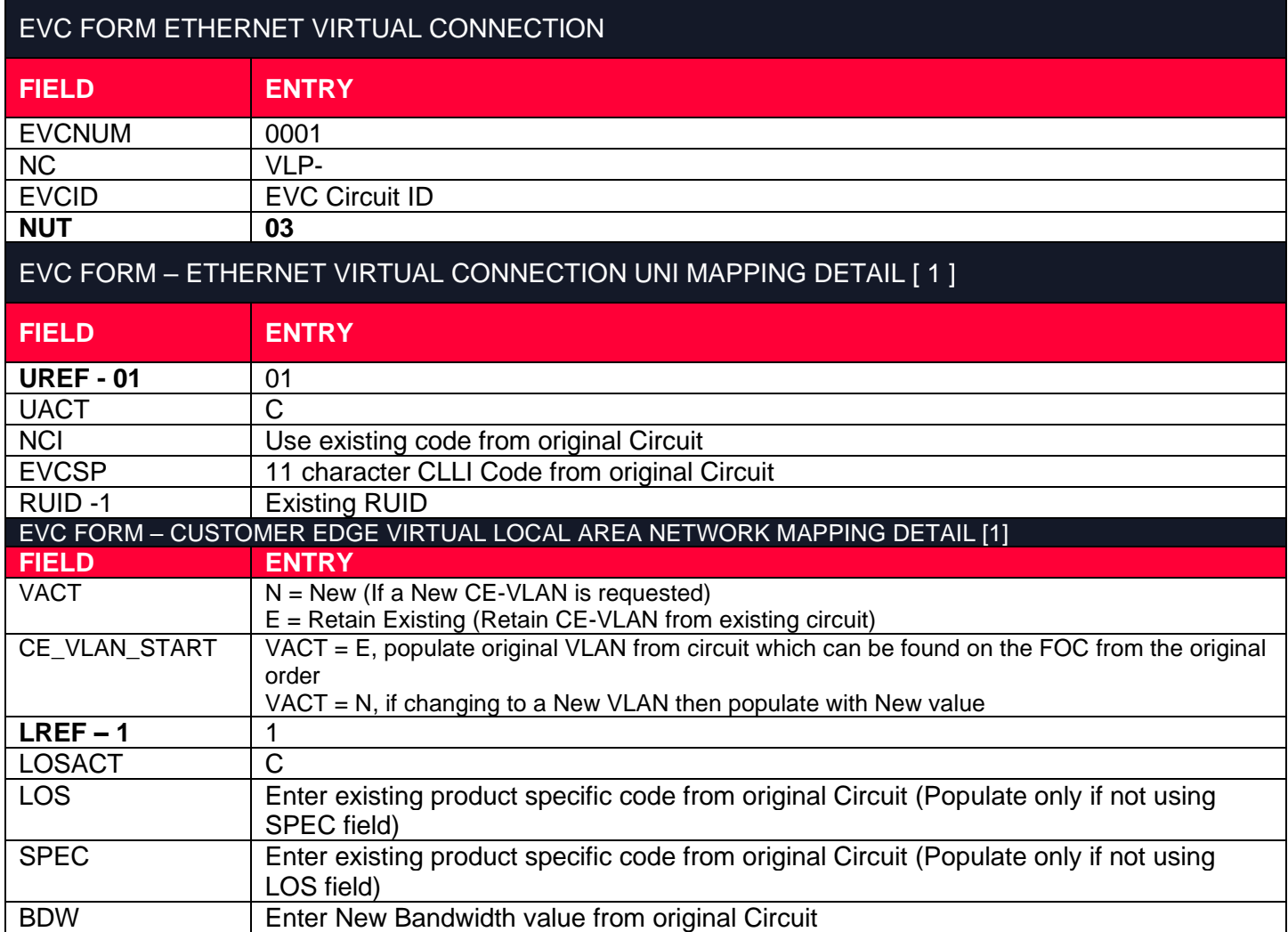

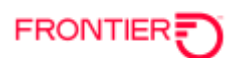

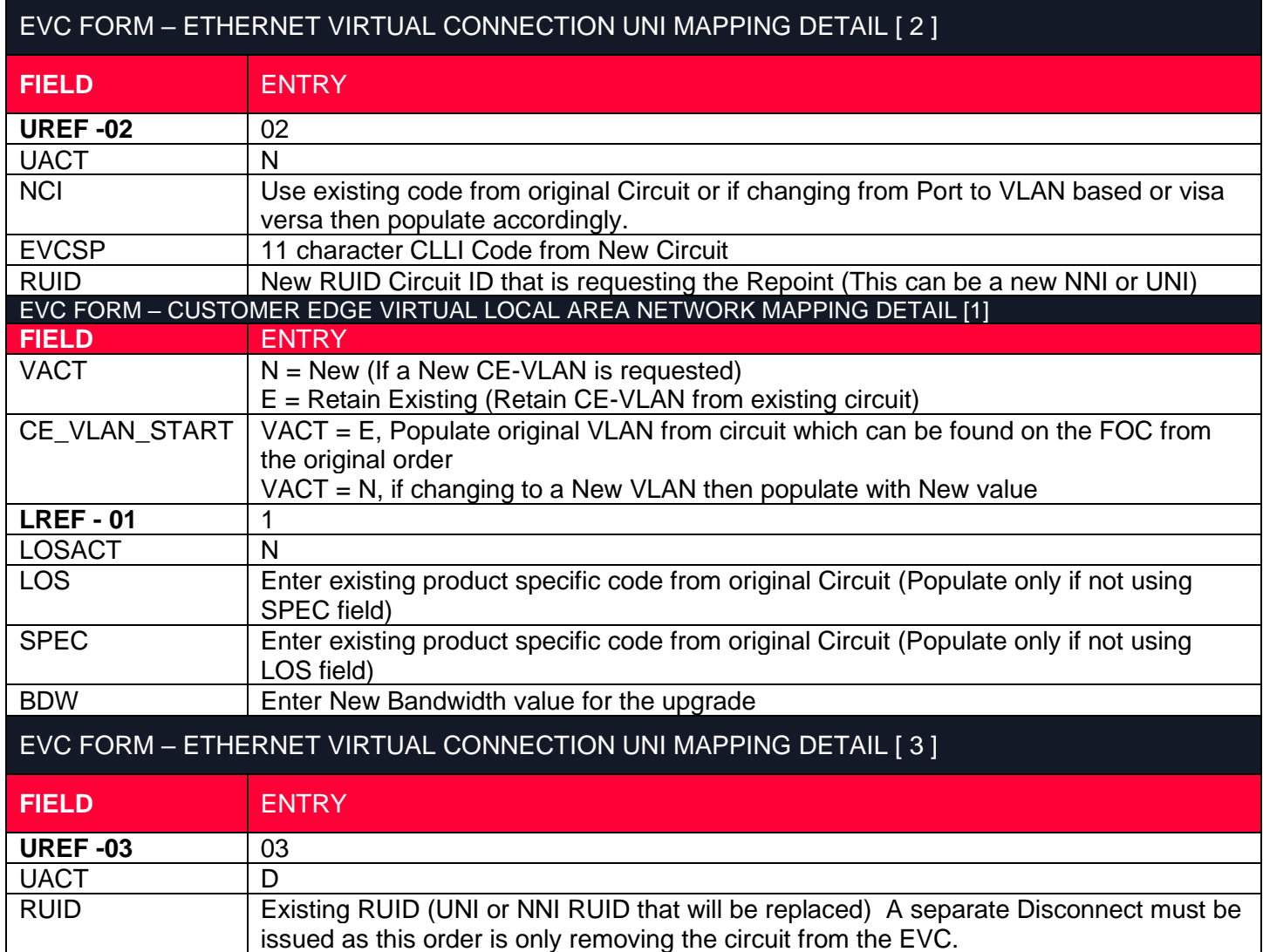

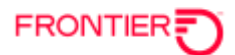

#### <span id="page-6-0"></span>**Change Log**

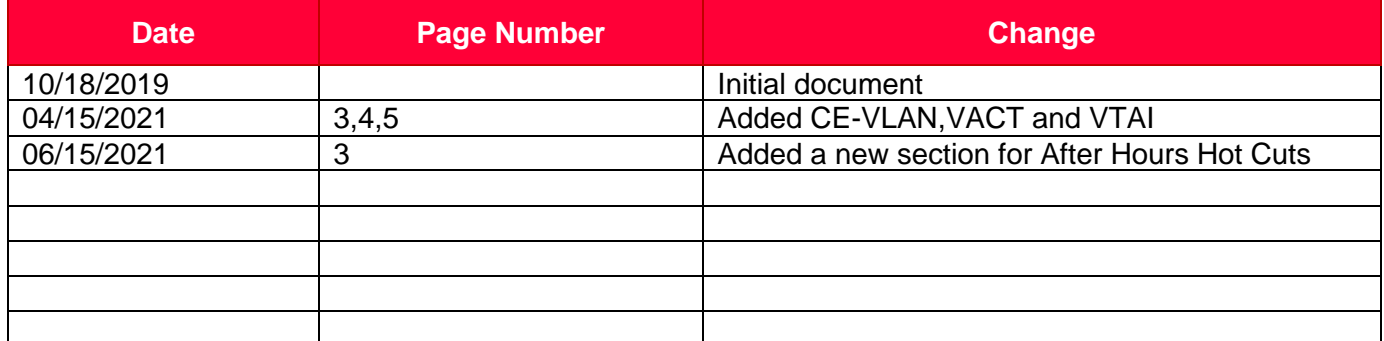

DISCLAIMER: THIS DOCUMENTATION IS FOR INFORMATIONAL PURPOSES ONLY AND DOES NOT OBLIGATE FRONTIER TO PROVIDE SERVICES IN THE MANNER DESCRIBED IN THIS DOCUMENT. FRONTIER RESERVES THE RIGHT AS ITS SOLE OPTION TO MODIFY OR REVISE THE INFORMATION IN THIS DOCUMENT AT ANY TIME WITHOUT PRIOR NOTICE. IN NO EVENT SHALL FRONTIER OR ITS AGENTS, EMPLOYEES, DIRECTORS, OFFICERS, REPRESENTATIVES OR SUPPLIERS BE LIABLE UNDER CONTRACT, WARRANTY, TORT (INCLUDING BUT NOT LIMITED TO NEGLIGENCE OF FRONTIER), OR ANY OTHER LEGAL THEORY, FOR ANY DAMAGES ARISING FROM OR RELATING TO THIS DOCUMENT OR ITS CONTENTS, EVEN IF ADVISED OF THE POSSIBLITY OF SUCH DAMAGES.